## Package 'mvPot'

February 25, 2021

<span id="page-0-0"></span>Type Package

Title Multivariate Peaks-over-Threshold Modelling for Spatial Extreme Events

Version 0.1.5

Date 2021-02-24

Description Tools for high-dimensional peaks-over-threshold inference and simulation of spatial extremal processes. Key references include de Fondeville and Davi-

son (2018) <doi:10.1093/biomet/asy026>, Thibaud and Opitz (2015) <doi:10.1093/biomet/asv045>, Wadsworth and Tawn ·

License GPL-2

Imports MASS, evd, numbers, gmp

RoxygenNote 7.0.2

Encoding UTF-8

URL <https://github.com/r-fndv/mvPot>

#### NeedsCompilation yes

Author Raphael de Fondeville [aut, cre], Leo Belzile [aut] (<https://orcid.org/0000-0002-9135-014X>), Emeric Thibaud [ctb]

Maintainer Raphael de Fondeville <raphael.de-fondeville@epfl.ch>

Repository CRAN

Date/Publication 2021-02-25 11:00:05 UTC

### R topics documented:

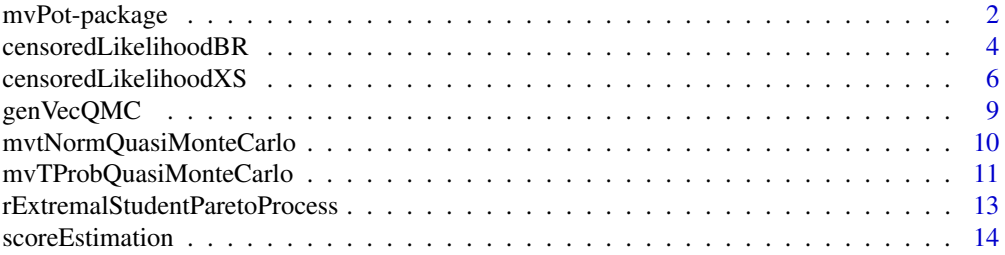

#### <span id="page-1-0"></span>2 mvPot-package movement of the state of the movement of the movement of the movement of the movement of the movement of the movement of the movement of the movement of the movement of the movement of the movement of the m

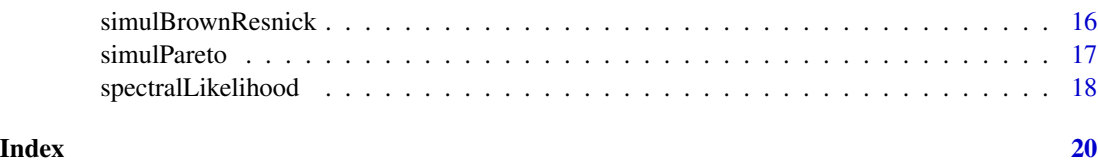

mvPot-package *Multivariate Peaks-over-Threshold Modelling for Extreme Events Analysis*

#### Description

The mvPot package provides functions to perform high-dimensional peaks-over-threshold inference of spatial processes such as the Brown–Resnick. Parallel implementation for censored likelihood allows up to 500 locations, whereas the gradient score can handle thousands of locations. The package also includes simulations algorithms for the Brown-Resnick max-stable process as well as its associated Pareto process. A tutorial describing a complete case study of Red Sea temperature anomalies extremes can be found at [https://github.com/r-fndv/mvPot\\_tutorial](https://github.com/r-fndv/mvPot_tutorial).

#### Details

The mvPot package provides functions to perform high-dimensional peaks-over-threshold inference of spatial processes such as the Brown–Resnick.

spectralLikelihood relies on the spectral likelihood as developed by Engelke et al. (2015). This methods is fast to compute, however it is not robust with regard to non-extreme components.

censoredLikelihoodBR (Wadsworth and Tawn, 2013) is a likelihood function for exceedances with at least one component exceeding a threshold and where low components, i.e., components under their threshold,. This approach is robust and performs best but requires heavy computations. The implementation in this package makes use of quasi-Monte Carlo estimation and thus can handle 100 locations in a reasonable time and up to 500 when parallelized. The analog function for extremal Student processes is censoredLikelihoodXS.

scoreEstimation is a faster alternative to the censoredLikelihood, which is more robust than spectralLikelihood. This method can also be used with any kind of differentiable risk functional (Fondeville and Davison, 2016). Here the algorithm is limited only by matrix inversion and thus thousands of locations can be used.

simulBrownResnick is an exact algorithm for simulation of Brown-Resnick max-stable processes as described in Dombry et al. (2015).

simulPareto allows for simulation of Pareto processes associated to log-Gaussian random functions.

rExtremalStudentParetoProcess allows for simulation of Pareto processes associated to Student random functions, using the accept-reject algorithm of Thibaud and Opitz (2015).

mvtNormQuasiMonteCarlo and mvTProbQuasiMonteCarlo are Cpp functions to evaluate the distribution function of Gaussian and t integrals, using a quasi-Monte Carlo algorithm based on randomly shifted lattice rules.

#### Author(s)

Raphael de Fondeville

Maintainer: Raphael de Fondeville <raphael.de-fondeville@epfl.ch>

#### References

de Fondeville, R. and Davison A. (2018). High-dimensional peaks-over-threshold inference. Biometrika, 105(3), 575-592.

Engelke, S. et al. (2015). Estimation of Huesler-Reiss Distributions and Brown-Resnick Processes. Journal of the Royal Statistical Society: Series B, 77(1), 239-265

Wadsworth, J.L. and Tawn, J.A. (2013). Efficient inference for spatial extreme value processes associated to log-Gaussian random functions. Biometrika, 101(1), 1-15.

Thibaud, E. and T. Opitz (2015). Efficient inference and simulation for elliptical Pareto processes. Biometrika, 102(4), 855-870.

Dombry, C., Engelke, S. and Oesting, M. (2016). Exact simulation of max-stable processes. Biometrika, 103(2), 303-317.

Genz, A. and Bretz, F. (2009). Computations of Multivariate Normal and t Probabilities, volume 105. Springer: Dordrecht.

Genz, A. (2013). QSILATMVNV [http://www.math.wsu.edu/faculty/genz/software/softwa](http://www.math.wsu.edu/faculty/genz/software/software.html)re. [html](http://www.math.wsu.edu/faculty/genz/software/software.html)

#### Examples

```
#Define semi-variogram function
vario \le function(h, alpha = 1.5){
   norm(h,type = "2")^alpha
}
#Define locations
loc \leftarrow expand.grid(1:4, 1:4)#Simulate data
obs <- simulPareto(1000, loc, vario)
#Evaluate risk functional
sums <- sapply(obs, sum)
#Define weighting function
weigthFun <- function(x, u){
x * (1 - exp(-(sum(x) / u - 1)))}
#Define partial derivative of weighting function
dWeigthFun \leq function(x, u){
(1 - \exp(-(sum(x) / u - 1))) + (x / u) * \exp(-(sum(x) / u - 1))}
```

```
#Select exceedances
threshold <- quantile(sums, 0.9)
exceedances <- obs[sums > threshold]
#Define objective function
objectiveFunction = function(parameter, exceedances, loc, vario, weigthFun, dWeigthFun, threshold){
#Define semi-variogram for the corresponding parameters
varioModel <- function(h){
 vario(h, parameter[1])
}
#Compute score
scoreEstimation(exceedances, loc, varioModel, weigthFun, dWeigthFun, u = threshold)
}
#Estimate the parameter by optimization of the objective function
est \leq optim(par = c(1.5),
             fn = objectiveFunction,
             exceedances = exceedances,
             loc = loc,vario = vario,
             weigthFun = weigthFun,
             dWeigthFun = dWeigthFun,
             threshold = threshold,
             control = list(maxit = 100, trace = 1),lower = c(0.01),
             upper = c(1.99),
             method = "L-BFGS-B")
```
censoredLikelihoodBR *Censored log-likelihood function for the Brown–Resnick model.*

#### Description

Compute the peaks-over-threshold censored negative log-likelihood function for the Brown–Resnick model.

#### Usage

```
censoredLikelihoodBR(
  obs,
  loc,
  vario,
  u,
  p = 499L,
  vec = NULL,nCores = 1L,
  cl = NULL,
```
<span id="page-3-0"></span>

```
likelihood = "mgp",
 ntot = NULL,
  ...
\mathcal{L}censoredLikelihood(
  obs,
  loc,
 vario,
 u,
 p = 499L,vec = NULL,nCores = 1L,
 cl = NULL)
```
#### Arguments

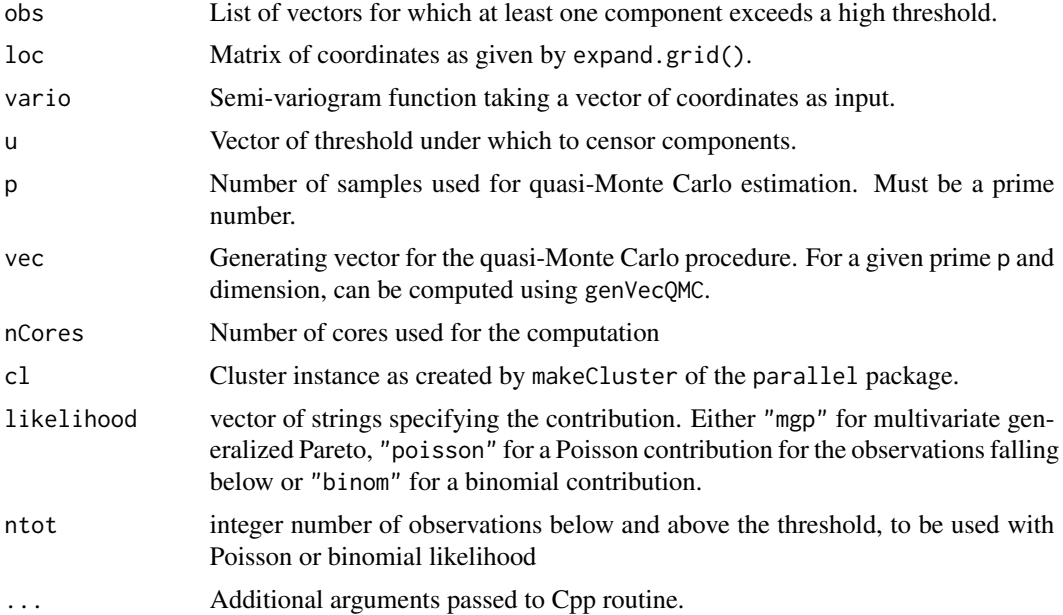

#### Details

The function computes the censored negative log-likelihood function based on the representation developed by Wadsworth et al. (2014) and Engelke et al. (2015). Margins must have been standardized first, for instance to the unit Frechet scale.

#### Value

Negative censored log-likelihood for the set of observations obs and semi-variogram vario with attributes exponentMeasure for all of the likelihood type selected, in the order "mgp", "poisson", "binom".

#### <span id="page-5-0"></span>Author(s)

Raphael de Fondeville

#### References

Wadsworth, J. L. and J. A. Tawn (2014). Efficient inference for spatial extreme value processes associated to log-Gaussian random functions. Biometrika, 101(1), 1-15.

Asadi, P., Davison A. C. and S. Engelke (2015). Extremes on River Networks. Annals of Applied Statistics, 9(4), 2023-2050.

#### Examples

```
#Define semi-variogram function
vario <- function(h){
   0.5 * norm(h, type = "2")^1.5
}
#Define locations
loc \leftarrow expand.grid(1:4, 1:4)#Simulate data
obs <- simulPareto(1000, loc, vario)
#Evaluate risk functional
maxima <- sapply(obs, max)
thres <- quantile(maxima, 0.9)
#Select exceedances
exceedances <- obs[maxima > thres]
#Compute generating vector
p \le -499latticeRule <- genVecQMC(p, (nrow(loc) - 1))
primeP <- latticeRule$primeP
vec <- latticeRule$genVec
#Compute log-likelihood function
censoredLikelihoodBR(obs = exceedances, loc = loc, vario = vario,
 u = thres, p = primeP, vec = vec, ntot = 1000)
```
censoredLikelihoodXS *Censored log-likelihood function of the extremal Student model*

#### Description

Compute the peaks-over-threshold censored negative log-likelihood function for the extremal Student model.

#### Usage

```
censoredLikelihoodXS(
  obs,
  loc,
  corrFun,
 nu,
 u,
 p = 499L,vec = NULL,nCores = 1L,
 cl = NULL,likelihood = "mgp",
 ntot = NULL,
  std = FALSE,
  ...
```

```
)
```
#### Arguments

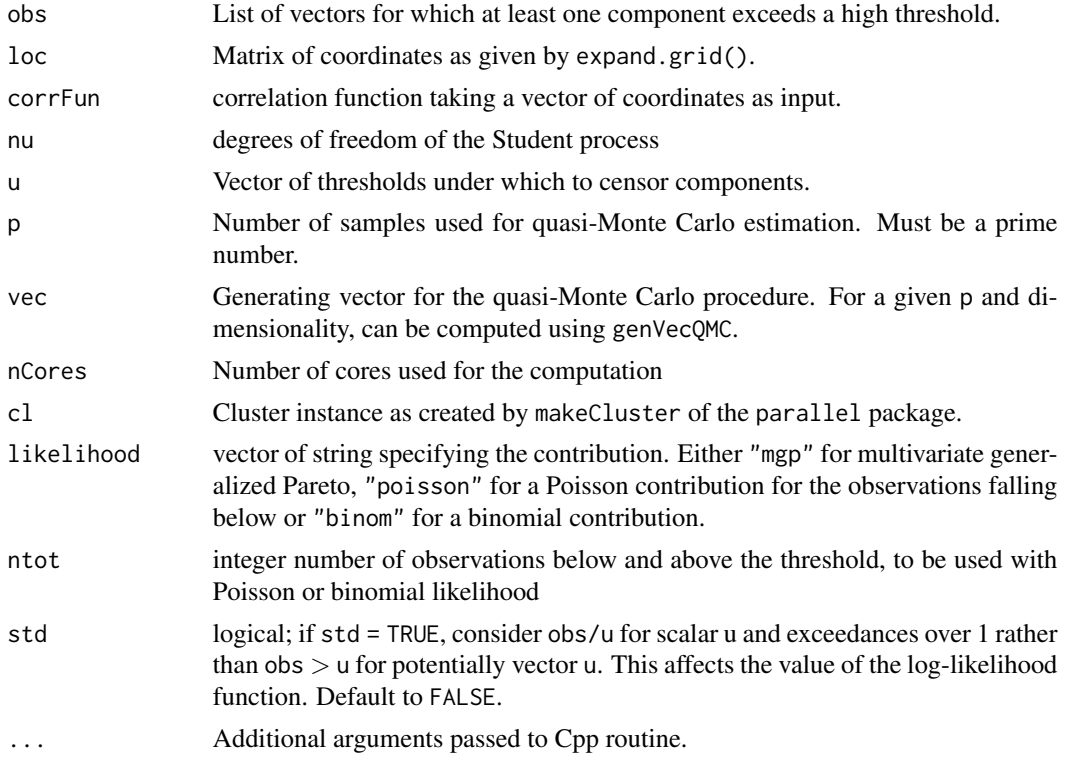

#### Details

The function computes the censored log-likelihood function based on the representation developed by Ribatet (2013); see also Thibaud and Opitz (2015). Margins must have been standardized, for instance to unit Frechet.

#### Value

Negative censored log-likelihood function for the set of observations obs and correlation function corrFun, with attributes exponentMeasure for all of the likelihood type selected, in the order "mgp", "poisson", "binom"..

#### Author(s)

Leo Belzile

#### References

Thibaud, E. and T. Opitz (2015). Efficient inference and simulation for elliptical Pareto processes. Biometrika, 102(4), 855-870.

Ribatet, M. (2013). Spatial extremes: max-stable processes at work. JSFS, 154(2), 156-177.

#### Examples

```
#Define correlation function
corrFun <- function(h, alpha = 1, lambda = 1){
   exp(-norm(h, type = "2")^alpha/lambda)
}
#Define locations
loc \leftarrow expand.grid(1:4, 1:4)#Compute generating vector
p <- 499L
latticeRule <- genVecQMC(p, (nrow(loc) - 1))
primeP <- latticeRule$primeP
vec <- latticeRule$genVec
#Simulate data
Sigma <- exp(-as.matrix(dist(loc))^0.8)
obs <- rExtremalStudentParetoProcess(n = 1000, nu = 5, Sigma = Sigma)
obs <- split(obs, row(obs))
#Evaluate risk functional
maxima <- sapply(obs, max)
thresh <- quantile(maxima, 0.9)
#Select exceedances
exceedances <- obs[maxima > thresh]
#Compute log-likelihood function
```
eval <- censoredLikelihoodXS(exceedances, loc, corrFun, nu = 5, u = thresh, primeP, vec)

<span id="page-8-0"></span>

#### Description

Compute an efficient generating vector for quasi-Monte Carlo estimation.

#### Usage

genVecQMC(p, d, bt = rep(1, d), gm = c(1,  $(4/5)^{(0:(d - 2))})$ 

#### Arguments

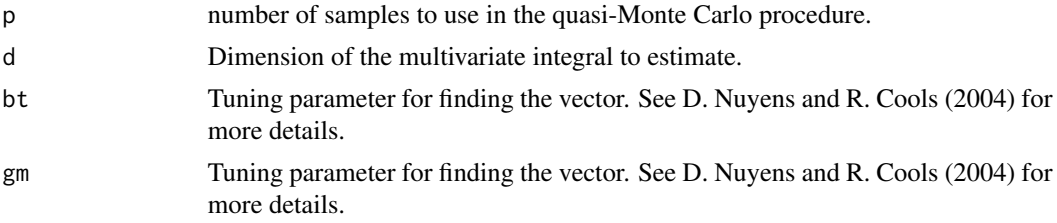

#### Details

The function computes a generating vector for efficient multivariate integral estimation based on D. Nuyens and R. Cools (2004). If p is not a prime, the nearest smaller prime is used instead.

#### Value

primeP, the highest prime number smaller than p and genVec, a d-dimensional generating vector defining an efficient lattice rule for primeP samples.

#### References

Nuyens, D. and R. Cools (2004). Fast component-by-component construction, a reprise for different kernels. In Monte Carlo and Quasi-Monte Carlo Methods 2004, H. Niederreiter and D. Talay, eds. Springer: Berlin, 373-87.

#### Examples

```
#Define the number of sample.
p <- 500
#Choose a dimension
d <- 300
#Compute the generating vector
latticeRule <- genVecQMC(p,d)
```
print(latticeRule\$primeP)

<span id="page-9-0"></span>print(latticeRule\$genVec)

mvtNormQuasiMonteCarlo

*Multivariate normal distribution function*

#### Description

Estimate the multivariate distribution function with quasi-Monte Carlo method.

#### Usage

```
mvtNormQuasiMonteCarlo(p, upperBound, cov, genVec, ...)
```
#### Arguments

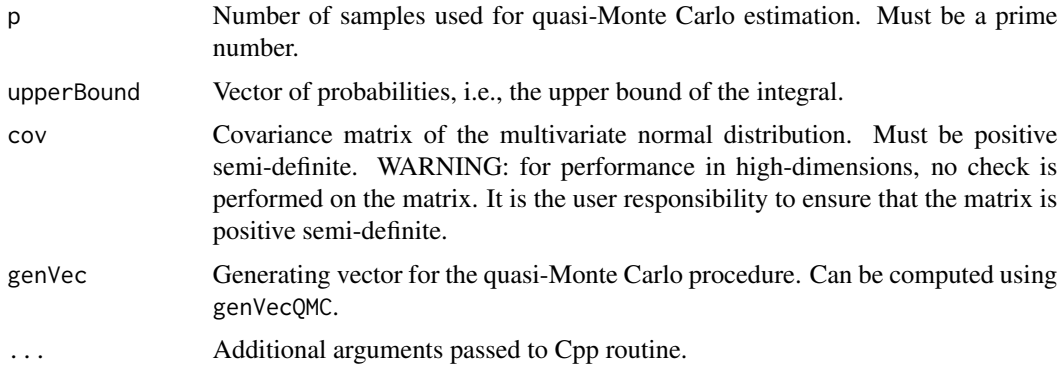

#### Details

The function uses a quasi-Monte Carlo procedure based on randomly shifted lattice rules to estimate the distribution function a multivariate normal distribution as described in Genz and Bretz (2009) on page 50.

#### Value

A named vector with components estimate estimate of the distribution function along error, 3 times the empirical Monte Carlo standard error over the nrep replications.

#### References

Genz, A. and Bretz, F. (2009). Computations of Multivariate Normal and t Probabilities, volume 105. Springer: Dordrecht.

Genz, A. (2013). QSILATMVNV [http://www.math.wsu.edu/faculty/genz/software/softwa](http://www.math.wsu.edu/faculty/genz/software/software.html)re. [html](http://www.math.wsu.edu/faculty/genz/software/software.html)

#### <span id="page-10-0"></span>mvTProbQuasiMonteCarlo 11

#### Examples

```
#Define locations
loc \leftarrow expand.grid(1:4, 1:4)ref \leq sample.int(16, 1)
#Compute variogram matrix
variogramMatrix <- ((sqrt((outer(loc[,1],loc[,1],"-"))^2 +
(\text{outer}(loc[, 2], loc[, 2], "-")
(2)
(1.5)#Define an upper boud
upperBound <- variogramMatrix[-ref,ref]
#Compute covariance matrix
cov <- (variogramMatrix[-ref,ref]%*%t(matrix(1, (nrow(loc) - 1), 1)) +
t(variogramMatrix[ref,-ref]%*%t(matrix(1, (nrow(loc) - 1), 1))) -
variogramMatrix[-ref,-ref])
#Compute generating vector
p \le -499latticeRule <- genVecQMC(p, (nrow(loc) - 1))
#Estimate the multivariate distribution function
mvtNormQuasiMonteCarlo(latticeRule$primeP, upperBound, cov, latticeRule$genVec)
```

```
mvTProbQuasiMonteCarlo
```
*Multivariate t distribution function*

#### Description

Estimate the multivariate t distribution function with quasi-Monte Carlo method.

#### Usage

```
mvTProbQuasiMonteCarlo(p, upperBound, cov, nu, genVec, ...)
```
#### Arguments

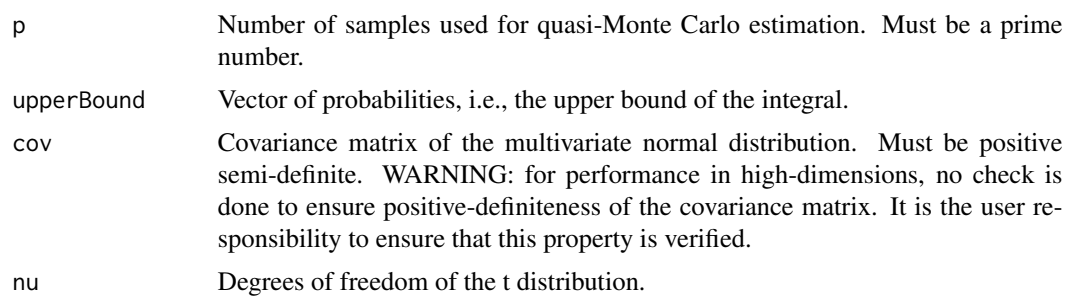

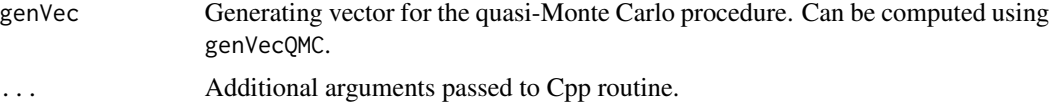

#### Details

The function uses a quasi-Monte Carlo procedure based on randomly shifted lattice rules to estimate the distribution function a multivariate normal distribution as described in Genz and Bretz (2009) on page 50.

For compatibility reasons, the function handles the univariate case, which is passed on to pt.

#### Value

A named vector with components estimate estimate of the distribution function along error, 3 times the empirical Monte Carlo standard error over the nrep replications.

#### Author(s)

Raphael de Fondeville

#### References

Genz, A. and Bretz, F. (2009). Computations of Multivariate Normal and t Probabilities, volume 105. Springer: Dordrecht.

Genz, A. (2013). QSILATMVTV [http://www.math.wsu.edu/faculty/genz/software/softwar](http://www.math.wsu.edu/faculty/genz/software/software.html)e. [html](http://www.math.wsu.edu/faculty/genz/software/software.html)

#### Examples

```
#Define locations
loc \leftarrow expand.grid(1:4, 1:4)ref \leq sample.int(16, 1)
#Define degrees of freedom
nu < -3#Compute variogram matrix
variogramMatrix <- ((sqrt((outer(loc[,1],loc[,1],"-"))^2 +
(outer(loc[, 2], loc[, 2], "-")
(2)
(1.5)#Define an upper bound
upperBound <- variogramMatrix[-ref,ref]
#Compute covariance matrix
cov <- (variogramMatrix[-ref,ref]%*%t(matrix(1, (nrow(loc) - 1), 1)) +
t(variogramMatrix[ref,-ref]%*%t(matrix(1, (nrow(loc) - 1), 1))) -
variogramMatrix[-ref,-ref])
```
#Compute generating vector

#### <span id="page-12-0"></span>rExtremalStudentParetoProcess 13

```
p \le -499latticeRule <- genVecQMC(p, (nrow(loc) - 1))
#Estimate the multivariate distribution function
mvTProbQuasiMonteCarlo(latticeRule$primeP, upperBound, cov, nu, latticeRule$genVec)
```
rExtremalStudentParetoProcess

*Simulation of extremal Student generalized Pareto vectors*

#### Description

Simulation of Pareto processes associated to the max functional. The algorithm is described in section 4 of Thibaud and Opitz (2015). The Cholesky decomposition of the matrix Sigma leads to samples on the unit sphere with respect to the Mahalanobis distance. An accept-reject algorithm is then used to simulate samples from the Pareto process. If normalize = TRUE, the vector is scaled by the exponent measure  $\kappa$  so that the maximum of the sample is greater than  $\kappa$ .

#### Usage

```
rExtremalStudentParetoProcess(
  n,
  Sigma,
  nu,
  normalize = FALSE,
 matcho1 = NULL,trunc = TRUE
)
```
#### Arguments

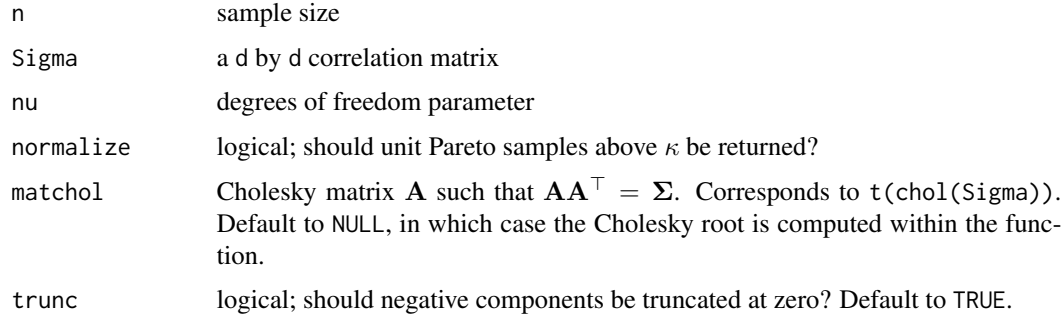

#### Value

an n by d matrix of samples, with attributes "accept.rate" indicating the fraction of samples accepted.

Note

If  $\nu > 2$ , an accept-reject algorithm using simulations from the angular measure on the  $l_1$  is at least twice as efficient. The relative efficiency of the latter is much larger for larger  $\nu$ . This algorithm should therefore not be used in high dimensions as its acceptance rate is several orders of magnitude smaller than that implemented in [rparp.](#page-0-0)

#### Author(s)

Emeric Thibaud, Leo Belzile

#### References

Thibaud, E. and T. Opitz (2015). Efficient inference and simulation for elliptical Pareto processes. Biometrika, 102(4), 855-870.

#### See Also

[rparp](#page-0-0)

#### Examples

```
loc \leftarrow expand.grid(1:4, 1:4)Sigma <- exp(-as.matrix(dist(loc))^1.5)
rExtremalStudentParetoProcess(100, Sigma, nu = 2)
```
scoreEstimation *Gradient score function for the Brown–Resnick model.*

#### Description

Compute the peaks-over-threshold gradient score function for the Brown–Resnick model.

#### Usage

```
scoreEstimation(
  obs,
  loc,
  vario,
 weightFun = NULL,
  dWeightFun = NULL,
  nCores = 1L,
 cl = NULL,...
)
```
<span id="page-13-0"></span>

#### scoreEstimation 15

#### **Arguments**

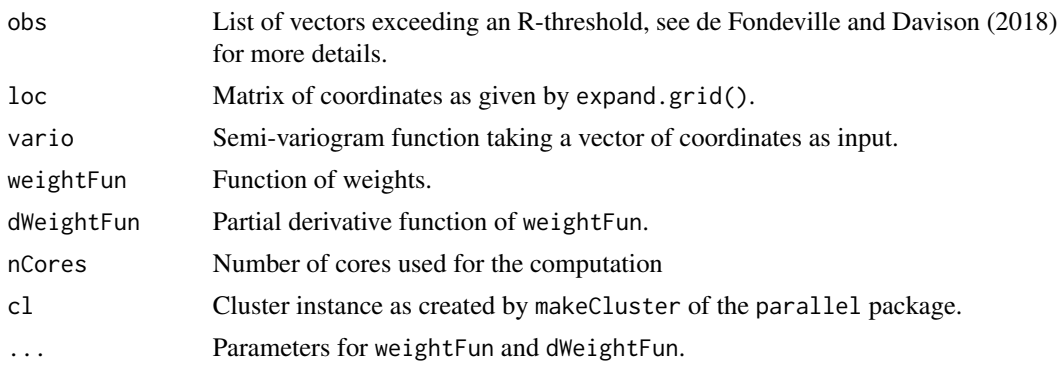

#### Details

The function computes the gradient score based on the representation developed by Wadsworth et al. (2014). Margins must have been standardized. The weighting function must be differentiable and verify some properties for consistency, see de Fondeville and Davison (2018) for more details.

#### Value

Evaluation of the gradient score function for the set of observations obs and semi-variogram vario.

#### Author(s)

Raphael de Fondeville

#### References

de Fondeville, R. and Davison A. (2018). High-dimensional peaks-over-threshold inference. Biometrika, 105(3), 575-592.

Wadsworth, J. L. and J. A. Tawn (2014). Efficient inference for spatial extreme value processes associated to log-Gaussian random functions. Biometrika, 101(1), 1-15.

#### Examples

```
#Define variogram function
vario <- function(h){
  1 / 2 * norm(h,type = "2")^1.5
}
#Define locations
loc \leftarrow expand.grid(1:4, 1:4)#Simulate data
obs <- simulPareto(1000, loc, vario)
#Evaluate risk functional
sums <- sapply(obs, sum)
```

```
#Define weighting function
weightFun \leq function(x, u){
x * (1 - exp(-(sum(x / u) - 1)))}
#Define partial derivative of weighting function
dWeightFun <- function(x, u){
(1 - \exp(-(sum(x / u) - 1))) + (x / u) * \exp(-(sum(x / u) - 1))}
#Select exceedances
threshold <- quantile(sums, 0.9)
exceedances <- obs[sums > threshold]
#Evaluate gradient score function
scoreEstimation(exceedances, loc, vario, weightFun = weightFun, dWeightFun, u = threshold)
```
simulBrownResnick *Simulation of Brown–Resnick random vectors*

#### Description

simulBrownResnick provides n replicates of a Brown–Resnick max-stable process with semivariogram vario at locations loc.

#### Usage

```
simulBrownResnick(n, loc, vario, nCores = 1, cl = NULL)
```
#### Arguments

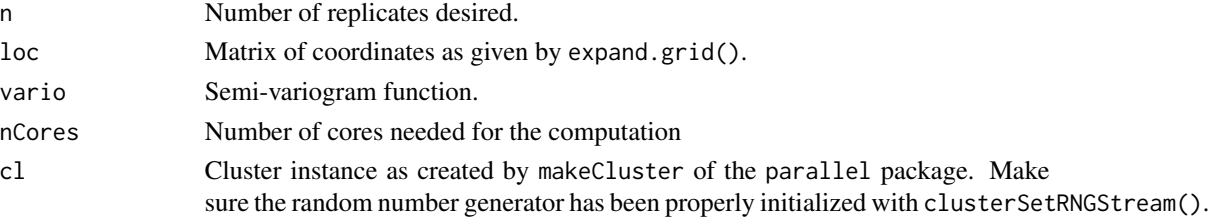

#### Details

The algorithm used here is based on the spectral representation of the Brown–Resnick model as described in Dombry et al. (2015). It provides n exact simulations on the unit Frechet scale and requires, in average, for each max-stable vector, the simulation of d Pareto processes, where d is the number of locations.

#### Value

List of n random vectors drawn from a max-stable Brown–Resnick process with semi-variogram vario at location loc.

<span id="page-15-0"></span>

#### <span id="page-16-0"></span>simulPareto the contract of the contract of the contract of the contract of the contract of the contract of the contract of the contract of the contract of the contract of the contract of the contract of the contract of th

#### References

Dombry, C., Engelke, S. and M. Oesting. Exact simulation of max-stable processes. Biometrika, 103(2), 303-317.

#### Examples

```
#Define semi-variogram function
vario <- function(h){
   1 / 2 * norm(h, type = "2")^1.5
}
#Define locations
loc \leftarrow expand.grid(1:4, 1:4)#Simulate data
obs <- simulBrownResnick(10, loc, vario)
```
simulPareto *Simulate Pareto random vectors*

#### Description

simulPareto provides n replicates of the multivariate Pareto distribution associated to log-Gaussian random function with semi-variogram vario.

#### Usage

```
simulPareto(n, loc, vario, nCores = 1, cl = NULL)
```
#### Arguments

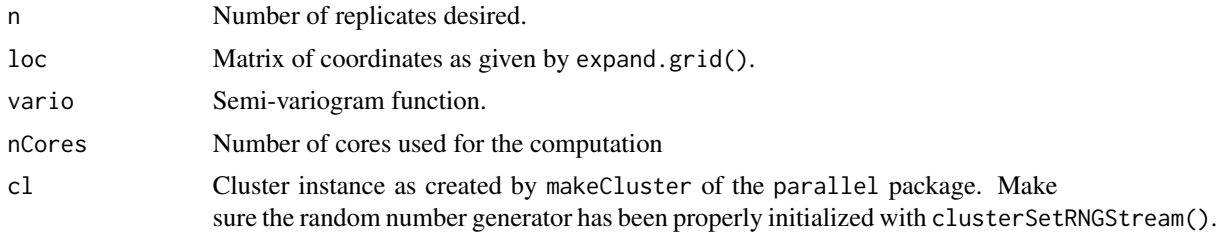

#### Details

The algorithm used here is based on the spectral representation of the Brown–Resnick model as described in Dombry et al. (2015). It provides n replicates conditioned that mean( $x$ ) > 1 on the unit Frechet scale.

#### Value

List of n random vectors drawn from a multivariate Pareto distribution with semi-variogram vario.

#### References

Dombry, C., Engelke, S. and M. Oesting. Exact simulation of max-stable processes. Biometrika, 103(2), 303-317.

#### Examples

```
#Define variogram function
vario <- function(h){
  1 / 2 * norm(h, type = "2")^1.5
}
#Define locations
loc <- expand.grid(1:4, 1:4)
#Simulate data
obs <- simulPareto(100, loc, vario)
```
spectralLikelihood *Spectral log-likelihood function*

#### Description

Compute the negative spectral log-likelihood function for Brown–Resnick model with peaks-overthreshold.

#### Usage

```
spectralLikelihood(obs, loc, vario, nCores = 1L, cl = NULL)
```
#### Arguments

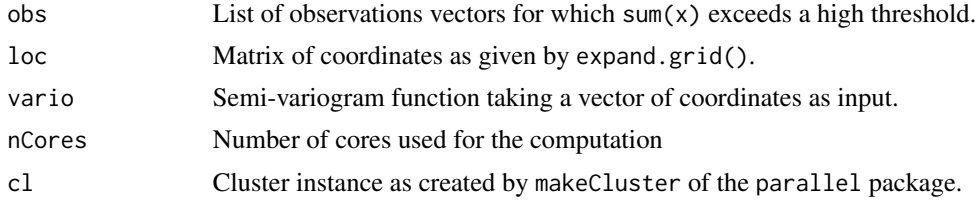

#### Details

The function compute the negative log-likelihood function based on the spectral representation developed by Engelke et al. (2015). This simplified expression is obtained by conditioning on the event 'sum(x) exceeds a high threshold  $u > 1$ '. Margins must have been standardized.

#### Value

Negative spectral log-likelihood function evaluated at the set of observations obs with semi-variogram vario.

<span id="page-17-0"></span>

#### spectralLikelihood 19

#### References

Engelke, S. et al. (2015). Estimation of Huesler-Reiss distributions and Brown-Resnick processes. Journal of the Royal Statistical Society: Series B, 77(1), 239-265

#### Examples

```
#Define semi-variogram function
vario <- function(h){
  1 / 2 * norm(h, type = "2")^1.5
}
#Define locations
loc <- expand.grid(1:4, 1:4)
#Simulate data
obs <- simulPareto(1000, loc, vario)
#Evaluate risk functional
sums <- sapply(obs, sum)
#Select exceedances
exceedances <- obs[sums > quantile(sums, 0.9)]
```
#Evaluate the spectral function spectralLikelihood(exceedances, loc, vario)

# <span id="page-19-0"></span>Index

censoredLikelihood *(*censoredLikelihoodBR*)*, [4](#page-3-0) censoredLikelihoodBR, [4](#page-3-0) censoredLikelihoodXS, [6](#page-5-0)

genVecQMC, [9](#page-8-0)

mvPot *(*mvPot-package*)*, [2](#page-1-0) mvPot-package, [2](#page-1-0) mvtNormQuasiMonteCarlo, [10](#page-9-0) mvTProbQuasiMonteCarlo, [11](#page-10-0)

rExtremalStudentParetoProcess, [13](#page-12-0) rparp, *[14](#page-13-0)*

scoreEstimation, [14](#page-13-0) simulBrownResnick, [16](#page-15-0) simulPareto, [17](#page-16-0) spectralLikelihood, [18](#page-17-0)